# **Tip 1 – Logarithms, Surds and Indices**

- "Logarithms, Surds and Indices" is one of the easiest topics in the quantitative section of the CAT exam.
- **EXTER** Although the number of formulae is high, the basic concepts are very simple to understand and apply.
- **There are no shortcuts to remember and the scope of the questions that** can be asked is very limited.
- **The accuracy of answering questions from this section is very high and** good students tend to score very well here.

#### Tip 2 - Logarithms, Surds and Indices

If  $X, Y > 0$  and m,n are rational numbers then

- $\bullet$   $X^m \times X^n = X^{m+n}$
- $X^0 = 1$

$$
\bullet \quad \frac{X^m}{X^n} = X^{m-n}
$$

- $(X^m)^n = X^{mn}$
- $\bullet$  X<sup>m</sup> x Y<sup>m</sup> =  $(X \times Y)^m$

$$
\bullet \quad \frac{X^m}{Y^m} = (X/Y)^m
$$

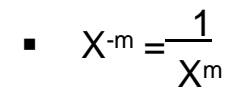

#### Tip 3 - Logarithms, Surds and Indices

If X and Y are positive real numbers and a,b are rational numbers.

- $(X/Y)^{-a} = (Y/X)^{a}$
- $X^{1/a} = \sqrt[3]{X}$
- $\mathsf{Y} = \mathsf{X}^{a/b} = \sqrt[b]{\mathsf{X}^a}$
- $\bullet$   $\sqrt[3]{X} \times \sqrt[3]{Y} = \sqrt[3]{XY}$
- $\bullet$   $\sqrt[3]{X} / \sqrt[3]{Y} = \sqrt[3]{X/Y}$
- $\blacksquare$   $\frac{1}{\sqrt{N+1}-\sqrt{N}} = \sqrt{N+1}+\sqrt{N}$

#### **Tip 4 – Logarithms, Surds and Indices**

- Surd is an irrational number involving a root ex :  $\sqrt{5}$ ,  $\sqrt[3]{7}$ ,  $\sqrt[5]{2}$
- **Like surds are two surds having same number under radical sign.**
- **Like surds can be added or subtracted.**  $6\sqrt{2}$ **+**  $3\sqrt{2}$  **=**  $9\sqrt{2}$

## **Tip 5 – Logarithms, Surds and Indices**

- If  $a+\sqrt{b} = c+\sqrt{d}$ , then  $a = c$  and  $b = d$
- The conjugate of a+ $\sqrt{\rm b}\;$  is a- $\sqrt{\rm b}\;$

$$
\bullet \quad \sqrt{a\sqrt{a\sqrt{a\cdots\cdots\infty}}}=a
$$

$$
\bullet \quad \sqrt{a\sqrt{a\sqrt{a \dots x \text{ times}}}} = a^{1-[1/(2^x)]}
$$

■ To find  $\sqrt{x} + \sqrt{y}$ ,  $\sqrt{x} + \sqrt{y}$  should be written in the form of m+n+2 $\sqrt{mn}$  where x = m+n and 4mn = y and  $\sqrt{x} + \sqrt{y} = \pm(\sqrt{m} + \sqrt{n})$ 

# **Tip 6 – Logarithms, Surds and Indices**

If  $N = a^x$  then, x is defined as the logarithm of N to base a or  $x = log_a N$ Logarithm of a negative number or zero is not defined.

- $log_a 1 = 0$
- $\log_{a} xy = \log_{a} x + \log_{a} y$
- $\blacksquare$   $\log_{a} b^c = c \log_{a} b$
- $\log_{a} a = 1$
- $x$ log<sub>b</sub>y =  $y$ log<sub>b</sub>x

## **Tip 7 – Logarithms, Surds and Indices**

- $\log_a \sqrt[n]{b} = \frac{\log_a b}{n}$ n
- $\log_{x} = \frac{1}{1}$  $^{\sf a^{\prime \prime}}$  log<sub>x</sub>a
- $\bullet$  blogbx = x
- $\log_{10} b = \frac{\log_c b}{\log_c b}$  $^{\sf a}$  $^{\sf a}$  log $_{\sf c}$ a
- log<sub>a</sub>b ∗ log<sub>b</sub>a = 1
- $\blacksquare$   $\log_a(X/Y) = \log_aX \log_aY$

# **Tip 8 – Logarithms, Surds and Indices**

- If  $0 < a < 1$ , then  $log_a x < log_a y$  (if  $x>y$ )
- If a > 1 then  $log_a x > log_a y$  (if x>y)